# Optimisation de la tournée d'un livreur grâce à un algorithme génétique

### 2022 - 2023

### 1 Introduction

Ce TIPE s'intéresse à une méthode de résolution approchée du problème du voyageur de commerce à l'aide d'un algorithme génétique. On étudiera tout d'abord le problème en général, ainsi que des algorithmes de résolution servant de témoins, avant d'implémenter une solution par algorithme de colonie de fourmis.

### 1.1 Définitions et notations

On commence par définir les notions de cycles hamiltoniens et de plus court cycle afin de pouvoir décrire le problème du voyageur de commerce

**Définition 1.1.** Un graphe pondéré non orienté est noté  $G = (S, A, w)$ , où :

- $− S = [0, n 1]$  est l'ensemble de ses sommets.
- $− A ⊂ P_2(S)$  l'ensemble des arêtes, où  $P_2(S)$  désigne les parties à 2 éléments de S.
- $− w ∈ ℝ<sup>A</sup>$  est la fonction qui à toute arête du graphe associe son poids

Dans tout ce problème, on considérera des graphes complets, c'est à dire les graphes vérifiant  $A = \mathcal{P}_2(S)$ . Les sommets seront des points du plan

**Définition 1.2.** Un cycle hamiltonien d'un graphe G, noté  $C = (s_0, \ldots s_{n-1}, s_n)$  est une liste de n+1 sommets  $de S = \{s_0, \ldots, s_{n-1}\}\;tel\;que\; s_0 = s_n.$  La longueur de ce cycle étend le domaine de définition de w à  $A^n$ , avec :

$$
w(C) = \sum_{k=0}^{n-1} w(\{s_k, s_{k+1}\})
$$

Un cycle hamiltonien est donc un cycle du graphe passant une et une seule fois par chaque sommet, avant de revenir à son point d'origine. Sa longueur est la somme des poids des arêtes empruntées. On peut alors définir le problème du voyageur de commerce [1] :

Définition 1.3. Le problème du voyageur de commerce (PVC) est un problème d'optimisation défini par :

- **Instance** : Un graphe  $G = (S, A, w)$  pondéré non orienté
- **Solution** : Un cycle hamiltonien  $C = (s_0, \ldots, s_{n-1}, s_n)$
- $-$  **Optimisation** : Minimiser  $w(C)$

Notation. Étant donné un algorithme  $A$  et un graphe  $G$ , on note  $A(G)$  le cycle renvoyé par l'application de l'algorithme A au graphe G

Notation. On appliquera une étoile (∗) à toute grandeur optimale dans son ensemble. Ainsi, C <sup>∗</sup> désignera un cycle minimisant  $w(C)$  pour un graphe G

### 1.2 Problématique et enjeux

Dans toute cette étude, on considérera que  $P \neq NP$ .

Théorème 1.4. Le problème de décision associé au problème du voyageur de commerce est NP-complet [2].

En raison de ce résultat, on ne peut espérer trouver d'algorithme efficace permettant la résolution du problème du voyageur de commerce. On se tourne donc vers les résolutions approchées.

Définition 1.5. Etant donné  $\alpha > 1$ , on dit que A est un algorithme d'  $\alpha$ -approximation du problème du voyageur de commerce si pour tout graphe  $G, w(A) \leq \alpha w(C^*)$ 

On recherche donc des algorithmes efficaces d'optimisation, minimisant à la fois leur complexité temporelle d'exécution et la longueur du cycle renvoyé.

Théorème 1.6. Dans le cas où w ne vérifie pas l'inégalité triangulaire, il n'existe pas d'algorithme d'  $\alpha$ approximation de PVC.

#### Démonstration.

Supposons disposer d'un tel algorithme d'  $\alpha$ -approximation. Pour un graphe  $G = (S, A, w)$  à n sommets, on construit le graphe complet à n sommets  $K_G = (S, \mathcal{P}_2(S), f)$  avec :

— Si  $a \in A$ ,  $f(a) = 1$ 

— Sinon,  $f(A) = n\alpha$ 

Alors, vu les poids des arêtes,  $G$  possède un cycle hamiltonien si et seulement si et seulement si  $K_G$  possède un cycle hamiltonien de poids inférieur ou égal à  $n\alpha$ .

Ainsi, à partir de  $G$ , on construit  $K_G$  en temps polynomial, et on détermine par hypothèse en temps polynomial si  $K_G$  a un cycle hamiltonien de poids inférieur ou égal à  $n\alpha$ , i.e si G possède un cycle hamiltonien. Par conséquent, le problème "cycle hamiltonien" est dans P, ce qui est absurde.

Ce théorème nous incite donc à ajouter l'hypothèse que w vérifie l'inégalité triangulaire, afin de pouvoir construire des algorithmes raisonnables. En pratique, la fonction  $w$  sera généralement la norme euclidienne.

### 2 Premiers algorithmes et témoins

Afin de pouvoir mesurer l'efficacité des algorithmes que l'on va construire, on se base sur différents algorithmes classiques permettant de résoudre - de manière exacte ou approchée - le problème du voyageur de commerce.

### 2.1 Algorithmes exacts

L'algorithme naïf de résolution du problème du voyageur de commerce consiste à énumérer l'ensemble des cycles du graphe G, et de calculer leur longueur, pour conserver un cycle de longueur minimale.

La complexité de cet algorithme est exponentielle : il faut étudier les n! permutations et le calcul de leur longueur est en temps  $\mathcal{O}(n)$ . La complexité de cet algorithme est donc en  $\mathcal{O}((n+1)!)$ , et est donc inutilisable au delà d'une dizaine de sommets.

On décide d'améliorer cet algorithme grâce à une méthode de retour sur trace qui permet d'améliorer en pratique la durée d'exécution mais ne modifie pas la complexité asymptotique dans le pire cas, et ne permet pas non plus de dépasser la dizaine de sommets.

#### 2.2 Une 2-approximation : l'algorithme par arbre couvrant minimal

L'algorithme par arbre couvrant minimal utilise un arbre couvrant minimal du graphe afin d'en extraire un cycle hamiltonien.

Définition 2.1. Un arbre couvrant minimal (ACM) d'un graphe G est un arbre dont l'ensemble des sommets coïncide avec S, et minimisant la somme des poids de ses arêtes.

L'algorithme de Prim est un algorithme glouton permettant d'obtenir un arbre couvrant minimal de G. En raison de nos choix de structure de données (matrice d'adjacence), sa complexité temporelle est  $\mathcal{O}(n^2)$ . On choisit une racine à l'arbre, et on parcourt cet arbre en notant la suite des sommets rencontrés dans l'ordre préfixe.

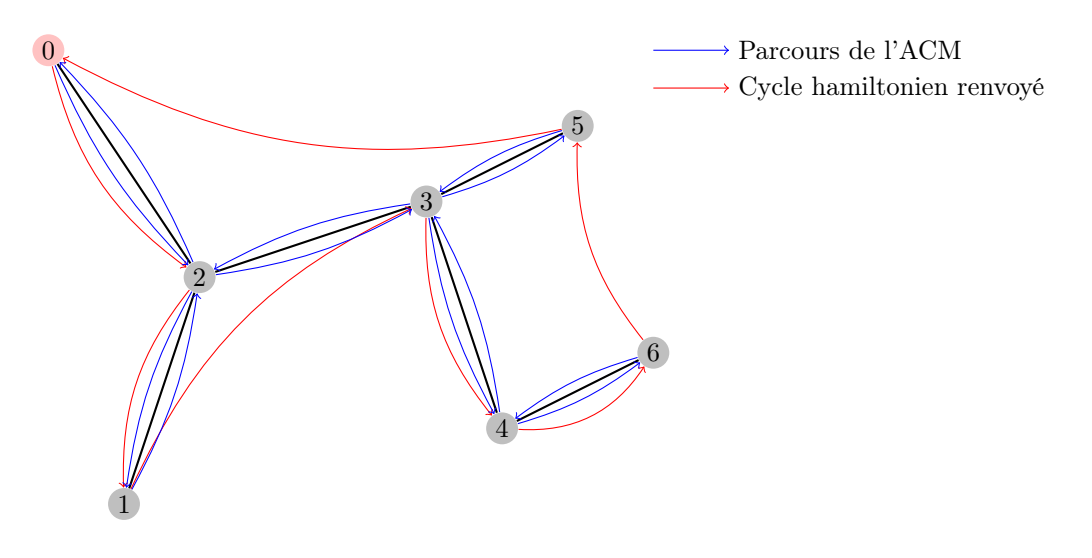

FIGURE 1 – Algorithme par arbre couvrant minimal

Cet algorithme est relativement efficace : sa complexité temporelle permet aisément de considérer des graphes jusqu'à 1000 sommets. En revanche, la longueur des cycles proposés n'est qu'une 2-approximation des résultats [3] ce qui, en pratique, n'est pas toujours satisfaisant.

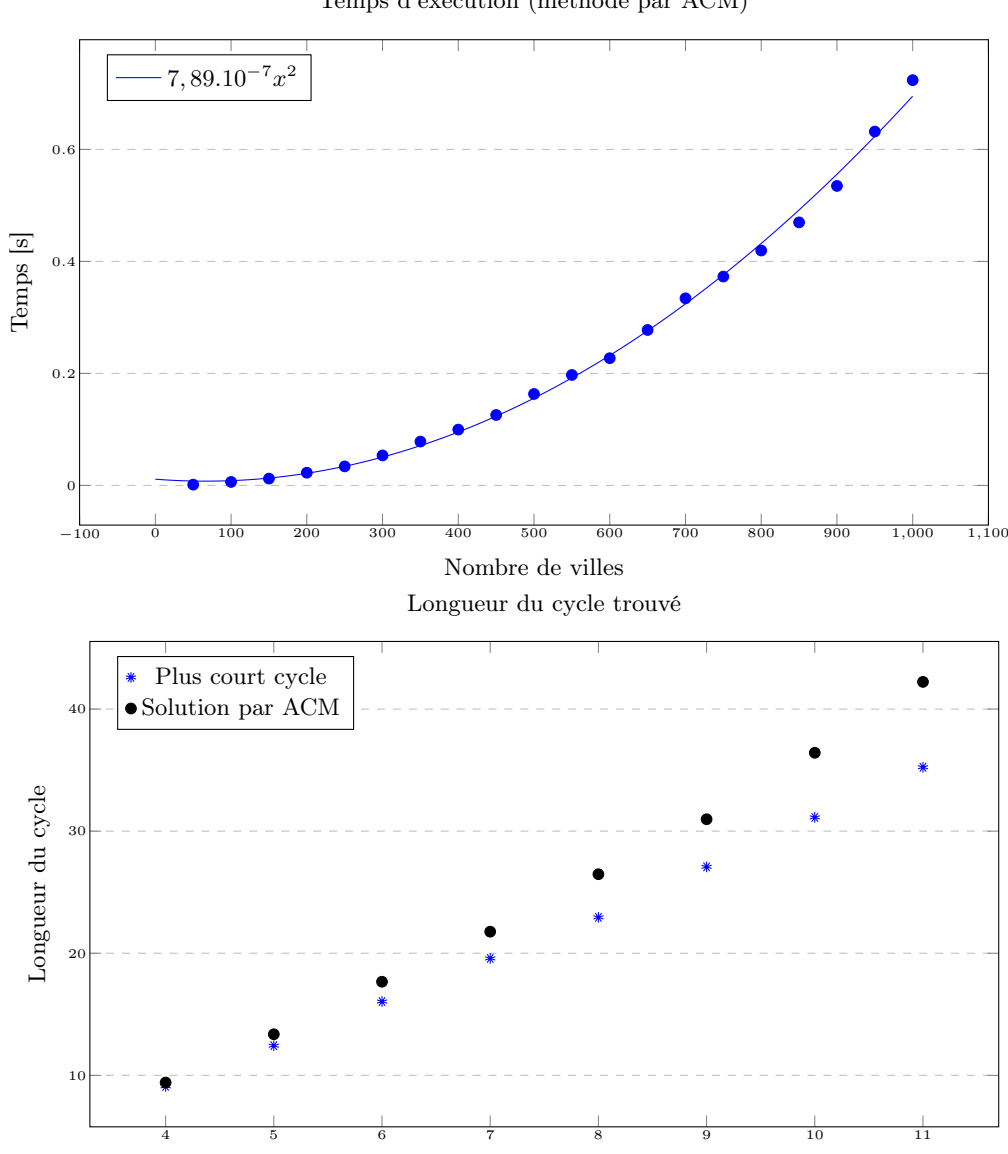

Temps d'exécution (méthode par ACM)

Nombre de villes

# 3 Algorithme par colonie de fourmis

### 3.1 Motivation et objectifs

On recherche un algorithme permettant d'obtenir des cycles plus courts que ceux donnés par la méthode d'arbre couvrant minimal. Son temps d'exécution pourra être plus grand, mais il devra rester raisonnable jusqu'à une cinquantaine de sommets afin d'être avantageux face aux méthode exhaustives.

On s'intéresse donc aux algorithmes génétiques et en particulier aux algorithmes de colonies de fourmis. Ces derniers s'inspirent des comportements naturels de fourmis pour en tirer des algorithmes d'approximation efficaces. Dans la nature, les fourmis optimisent leurs déplacements, notamment vers les sources de nourriture, à l'aide de phéromones qu'elles déposent derrière elles sur leur passage. Une fourmi isolée n'est pas efficace dans ses déplacements, mais un grand nombre de fourmis permet, grâce aux phéromones, de réaliser une forme de cartographie naturelle des routes intéressantes menant de la fourmilière à de la nourriture.

On cherche donc à reproduire algorithmiquement ces comportements de coopération : on se donne donc une population de fourmis, qui vont parcourir le graphe, en choisissant chacune leur prochaine arête de manière aléatoire, pondérée à la fois par la longueur de l'arête ainsi que par la quantité de phéromones qu'elle contient. Une fois le cycle terminé, chaque fourmi ajoute des phéromones sur les arêtes qu'elle a empruntées, proportionnellement à la rapidité de son cycle, et on recommence alors un nouveau tour [4].

### 3.2 Implémentation

Définition 3.1. On définit l'attractivité a d'une arête v à partir de sa longueur  $d(v)$  et de la quantité de phéromones  $p(v)$  qu'elle contient par :

$$
a(v) = p(v)^{\alpha} \times d(v)^{-\beta}
$$

Ici,  $\alpha$  et  $\beta$  sont des paramètres réels positifs correspondant à des constantes de pondération. Ainsi, plus une arête est courte et chargée en phéromones, plus elle est attractive [5].

Définition 3.2. Soit une fourmi se situant sur le noeud s, dont les voisins non visités par cette fourmi pour le moment forment l'ensemble  $V(s)$ . On définit la probabilité que la fourmi utilise l'arête  $v_0 \in V(S)$  comme prochaine arête par :

$$
\mathbb{P}(v_0) = \frac{a(v_0)}{\sum_{v \in V(s)} a(v)}
$$

Il nous reste finalement à définir la quantité de phéromones sur chaque arête. Elle sera initialement fixée à une constante DEFAULT PHEROMONES, et sera mise à jour à la fin de chaque tour.

On définit alors  $\varepsilon$  le facteur d'évaporation des phéromones et on note, pour une arête v,  $\mathcal{C}(v)$  l'ensemble des cycles des fourmis passant par cette arête (éventuellement avec répétition). On veut alors, pour chaque cycle passant cette arête, l'incrémenter d'une valeur inversement proportionnelle à la longueur du cycle. La constante Q permet d'ajuster cette incrémentation.

Définition 3.3. La quantité de phéromones sur l'arête v à la fin de l'itération k est définie par :

$$
p_{k+1}(v) = (1 - \varepsilon)p_k(v) + \sum_{C \in \mathcal{C}(v)} \frac{Q}{w(C)}
$$

Une fois ces différentes grandeurs définies, on peut désormais implémenter notre algorithme de colonies de fourmis, à l'aide de PYTHON, et étudier ses performances. Sa complexité est en  $\mathcal{O}(n^2 \times m \times T)$  où m désigne le nombre de fourmis, et T le nombre de tours effectués. Pour l'implémentation, on fixe  $m = 200$  et  $T = 5$ , rapport qui donne expérimentalement les meilleurs résultats.

En résumé, l'algorithme se présente de la manière suivante :

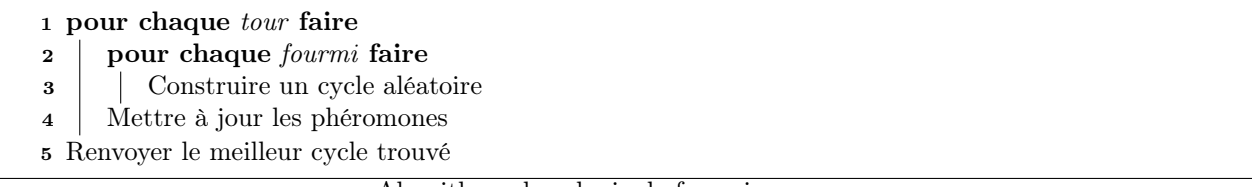

Algorithme de colonie de fourmis

### 3.3 Étude des résultats

Afin d'étudier les performances de notre algorithme, on dispose depuis la section 2 d'algorithmes témoins. D'une part, les algorithmes exacts, en particulier celui de retour sur trace nous permettent d'obtenir le cycle de longueur optimale pour moins de 10 sommets. D'autre part, l'algorithme par arbre couvrant minimal nous fournit rapidement une 2-approximation du meilleur cycle, nous permettant d'évaluer la proximité de notre solution à la solution optimale.

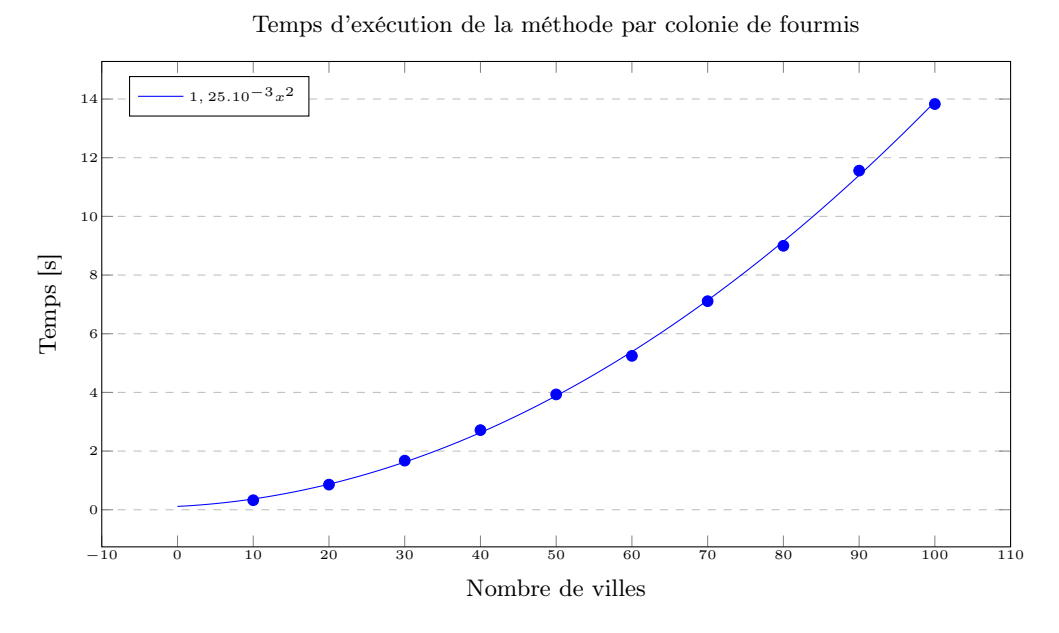

En étudiant le graphique présentant l'évolution du temps d'exécution en fonction du nombre de sommets, on vérifie que la complexité de notre algorithme est, pour m et T fixés, en  $\mathcal{O}(n^2)$ . Néanmoins, il reste nettement plus lent que notre algorithme par arbre couvrant minimal en raison de la grande valeur du produit  $m \times T$ notamment. En pratique, il reste aisément utilisable jusqu'à 50 sommets, ce qui est largement convenable dans le cadre de notre étude.

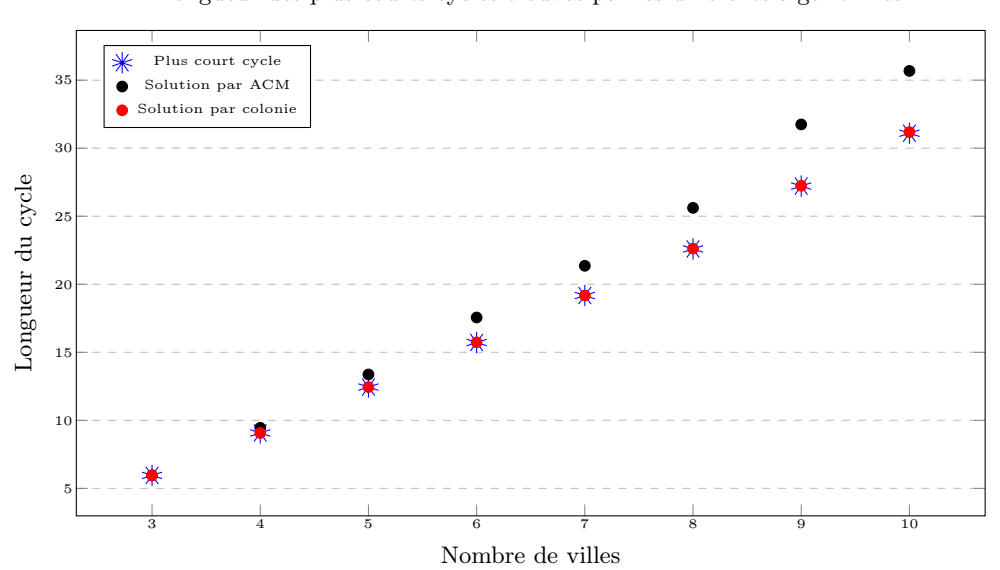

Longueur des plus courts cycles trouvés par les différents algorithmes

Longueur des plus courts cycles trouvés par les différents algorithmes

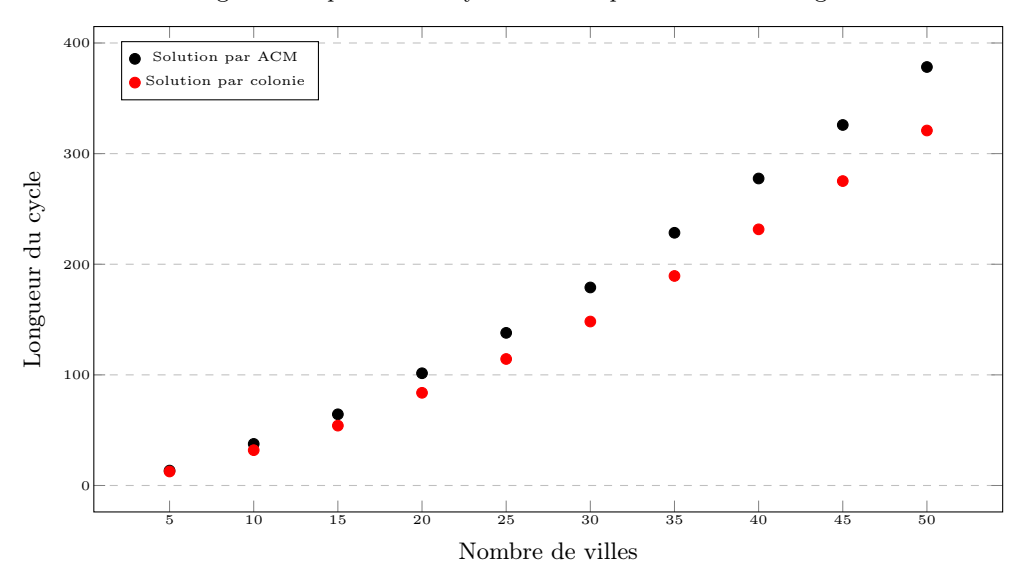

Concernant les résultats en terme de longueur des cycles : pour les petites valeurs de n jusqu'à 10 pour lesquelles on peut calculer le plus court cycle, on remarque que notre algorithme par colonie de fourmis trouve quasiment systématiquement le plus court cycle. Pour de plus grandes valeurs de  $n$ , on ne peut plus comparer avec le cycle optimal, mais en comparant avec l'algorithme par arbre couvrant minimal, on remarque que les cycles proposés par notre algorithme sont en moyenne plus courts que ceux de l'algorithme par arbre couvrant minimal. L'algorithme est donc parfaitement satisfaisant sur cet aspect.

### 4 Conclusion

L'algorithme d'approximation du problème du voyageur de commerce par colonie de fourmis a donné des résultats satisfaisants : la vitesse d'exécution est acceptable dans le cadre de notre étude pour moins de 50 sommets, et les cycles obtenus semblent être optimaux pour un petit nombre de sommets, et sont de très bonnes approximations pour de plus grandes valeurs de n. Il faudrait donc probablement continuer dans cette approche du problème par des algorithmes génétiques, d'abord en ajustant mieux les différents paramètres, et en optimisant les différentes implémentations. On pourrait également par la suite améliorer différents points de l'algorithme, en particulier l'heuristique qui pourrait prendre en compte davantage de paramètres : combien de fourmis sont déjà passées par cette arête ? A-t-elle été sélectionnée par l'algorithme de l'arbre couvrant minimal ?

L'ensemble des ces améliorations pourraient nous approcher de plus en plus d'un algorithme fournissant quasiment systématiquement la solution optimale, tout en réduisant le nombre de fourmis et de tours nécessaires, et donc le temps d'exécution.

# 5 Bibliographie

### Références

- [1] David L. Applegate, Robert E.Bixby, Vašek Chvátal et William J. Cook : The Traveling Salesman Problem : A Computational Study, pages 1–5. 2006.
- [2] Thomas H. CORMEN, Charles E. LEISERSON, Ronald L. RIVEST et Clifford STEIN : Introduction to Algorithms, chapitre 35.2. The MIT Press, 2022.
- [3] Jean-Claude Fournier : Théorie des graphes et applications, chapitre 11.4, pages 257–261. Hermes, 2011.
- [4] Andrea Costanzo, Thé Van Luong et Guillaume Marill : Optimisation par colonies de fourmis. 2006.
- [5] Alberto Colorni, Marco Dorigo et Vittorio Maniezzo : Distributed optimization by ant colonies. Proceedings of ECAL91 - European Conference on Artificial Life, Paris, 1991.

# 6 Annexes

# Table des matières

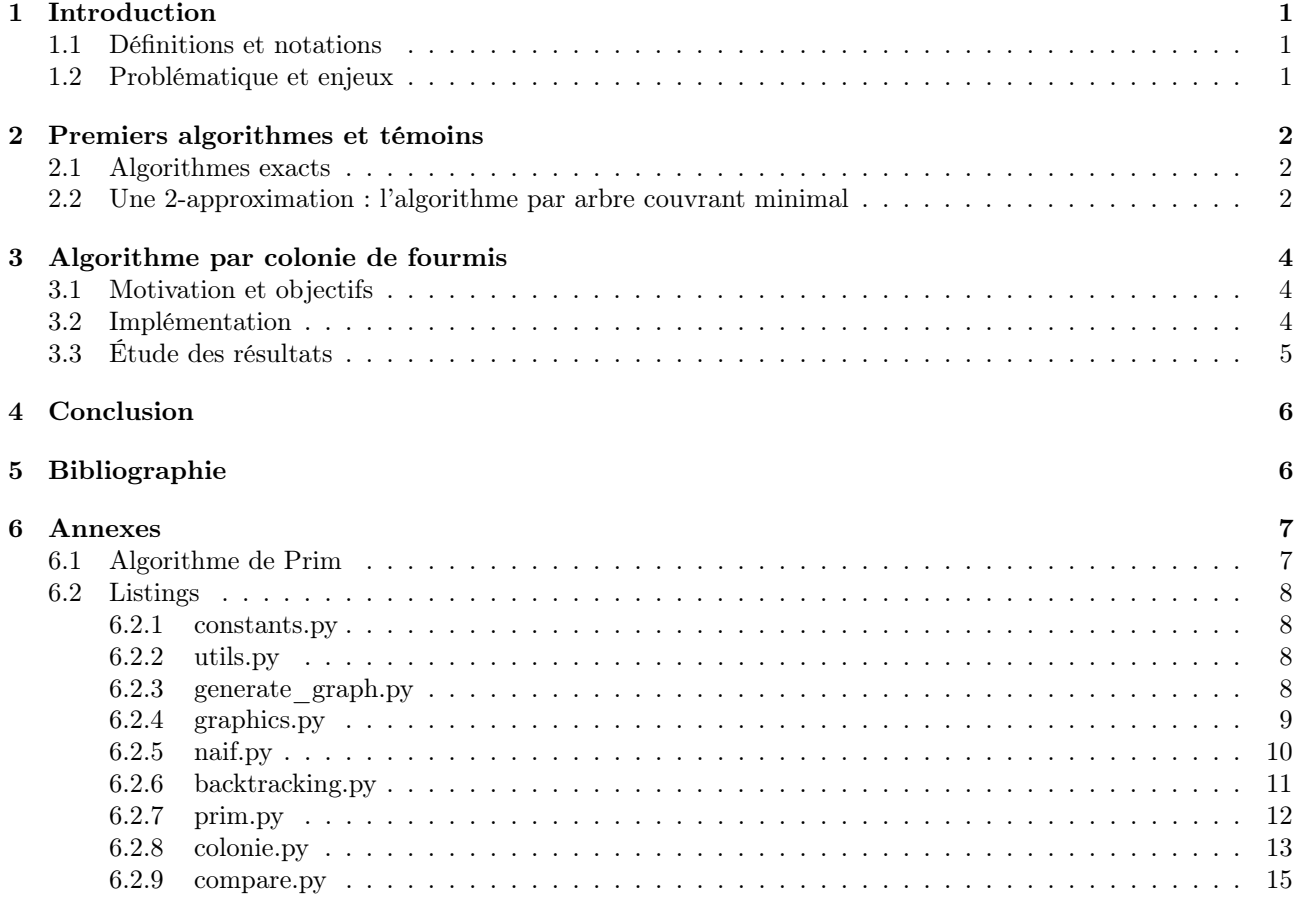

### 6.1 Algorithme de Prim

L'algorithme de Prim permet de calculer un arbre couvrant minimal d'un graphe. Dans une implémentation en matrice d'adjacence, sa complexité est en  $\mathcal{O}(|S|^2)$ 

<sup>1</sup> Entrée : Graphe G <sup>2</sup> Sortie : Un arbre couvrant minimal de G 3 Initialiser  $\mathcal{A} = \{0\}$  $4\,$  Créer le tableau  $\mathcal T$  des distances à  $\mathcal A$ 5 tant que  $|\mathcal{A}| < |G|$  faire 6 | Extraire $v$ le sommet du minimum de  ${\mathcal T}$ 7 | Ajouter v à  $\mathcal{A}$  $\vert$  pour chaque voisin u de v faire 9  $\Big|$  si  $d(u, v) < \mathcal{T}[u]$  alors 10  $|\quad| \quad | \mathcal{T}[u] \leftarrow d(u, v)$ 

<sup>11</sup> retourner A

Algorithme de Prim

### 6.2 Listings

### 6.2.1 constants.py

Contient les constantes nécessaires à l'exécution des différents programmes.

```
1 # Constantes pour la création du graphe
2 DEFAULT EVAPORATION = 20 # En pourcents
3 DEFAULT_PHEROMONES = 1
4 PREFERRED_PHEROMONES = 5 # Phéromones d'un chemin privilégié initialement
5
6 COLOR_LIST = ["blue", "red", "green", "orange"]
\overline{7}8 # Constantes pour l'algorithme colonie de fourmis
9 ALPHA = 2 # Importance phéromones
10 BETA = 2 # Importance visibilité ville (visibilité = inverse distance)
11 Q = PREFERRED_PHEROMONES * 100 # Quantité max de phéromones déposées
```
#### 6.2.2 utils.py

Propose des fonctions utilitaires pour nos algorithmes de résolution du problème du voyageur de commerce.

```
1 import networkx as nx
\overline{2}3
4 def cycle_length(graph: nx.Graph, cycle):
5 assert cycle[0] == cycle[-1]
6 assert len(cycle) == len(graph) + 17 length = 08 for i in range(len(cycle) - 1):
9 length += graph.edges[cycle[i], cycle[i + 1]]["length"]
10 return length
11
12
13 def path_length(graph: nx.Graph, path):
_{14} assert len(path) == len(graph)
15 length = graph.edges[path[-1], path[0]]["length"] # Ce décalage est responsable de
       ,→ compléter le cycle
_{16} for i in range(len(path) - 1):
17 length += graph.edges[path[i], path[i + 1]]["length"]
18 return length
```
### 6.2.3 generate\_graph.py

Contient la fonction chargée de générer un graphe aléatoire avec les distances et phéromones initialisés.

```
1 from random import randint
2 from constants import *
3
4 from math import sqrt
5 import networkx as nx
6
7
8 def generate_graph(n, evaporation=DEFAULT_EVAPORATION):
9 graph = nx.Graph(evaporation=evaporation)
10 positions = [0]*n
11 for i in range(n):
12 pos_i = randint(0, n)
13 positions[i] = pos_i
14 graph.add_node(i, position=(i, pos_i))
15 for j in range(i+1):
16 pos_j = positions[j]
17 length = round(sqrt((i - j) ** 2 + (pos_i - pos_j) ** 2) / n, 3) # On divise
              \rightarrow la longueur par n pour
```

```
18 # adimensionner.
19 graph.add_edge(i, j, length=length, pheromones=DEFAULT_PHEROMONES)
20 graph.add_edge(j, i, length=length, pheromones=DEFAULT_PHEROMONES)
21
22 # add_edges(graph)
23 return graph
24
```
### 6.2.4 graphics.py

Contient les différentes fonctions permettant de représenter graphiquement les résultats

```
1 from constants import *
\overline{2}3 import networkx as nx
4 import matplotlib.pyplot as plt
5
6
7 def draw_graph(graph: nx.Graph, paths, labels):
8 plt.figure(figsize=(18,18))
9 plt.box(False)
10 pos = nx.get_node_attributes(graph, 'position')
11
12 nx.draw_networkx(graph,
13 pos,
14 with_labels=True,
15 edgelist=[],
16 node_size=1000,
17 font_size=25)
18
19 for i_path in range(len(paths)):
20 nx.draw_networkx_edges(graph,
21 pos,
22 edgelist=[(paths[i_path][i], paths[i_path][i+1]) for i in
            \rightarrow range(len(paths[i_path])-1)],
23 width=3*(1+i_path)/len(paths),
_{24} alpha=1 - i_path/len(paths),
25 edge_color=COLOR_LIST[i_path % len(COLOR_LIST)])
26
27 plt.legend()
28 plt.show()
2930
31 def print_pheromones(graph: nx.Graph):
32 for i in range(len(graph)):
33 for j in range(len(graph)):
34 print(round(graph.edges[i, j]["pheromones"], 2), end=" ")
35 print()
36
37
38 def draw_graph_with_pheromones(graph: nx.Graph):
39 plt.figure(figsize=(18, 18))
40 plt.box(False)
41 pos = nx.get_node_attributes(graph, 'position')
42
43 nx.draw_networkx(graph,
44 pos,
45 with_labels=True,
46 edgelist=[],
47 node_color="grey",
48 node_size=1000,
49 font_size=25)
```

```
51 max_pheromones = 0.0152 for (u, v, pheromone) in graph.edges.data("pheromones"):
53 if pheromone > max_pheromones:
54 max_pheromones = pheromone
55
56 for (u, v, pheromone) in graph.edges.data("pheromones"):
57 nx.draw_networkx_edges(graph,
58 pos,
_{59} edgelist=[(u, v)],
60 edge_color = [pheromone / max_pheromones],
61 alpha = pheromone / max_pheromones,
62 width=6)
63 plt.legend()
64 plt.show()
65
```
### 6.2.5 naif.py

Implémentation de la solution naïve au problème du voyageur de commerce.

```
1 from utils import path_length
2 import networkx as nx
3
4
5 def permutation_suivante(permutation: list[int]):
\frac{6}{6} """
7 Calcule la permutation suivante de [|0,n-1|] dans l'ordre lexicographique
8 :param permutation: Permutation de [|0,n-1|]
9 :return: La permutation suivante, ou False si on a atteint la dernière permutation
\frac{10}{10} ""
n = len(permutation)12 j = n-213 while j \ge 0 and permutation[j] > permutation[j+1]:
14 j - = 115 if j == -1:
16 return False # On est arrivés à la dernière permutation
_{17} k = n-1
18 while permutation[j] > permutation[k]:
19 k = 120 tmp = permutation[j]
21 permutation[j] = permutation[k]
_{22} permutation [k] = \text{tmp}23 for i in range((n-i-1)/2):
24 tmp = permutation [i+j+1]25 permutation[i+j+1] = permutation[n-i-1]26 permutation [n-i-1] = tmp
27 return permutation
2829
30 def naive_solution(graph: nx.Graph):
\frac{31}{10} """
32 Calcule la longueur de chaque cycle possible
33 Complexité : O(n!)
34 :param graph: Le graphe étudié
35 :return: La longueur et le chemin le plus court
36 """"
37 \quad n = \text{len}(\text{graph})38 path = list(range(n))
39 min_path = list(range(n))
40 min_length = path_length(graph, path)
41 while True:
```

```
42 path = permutation_suivante(path)
43 if not path: # Si on a atteint la dernière permutation
44 break
45 length = path_length(graph, path)
46 if length < min_length:
47 for i in range(n):
48 min_path[i] = path[i]
49 min_length = length
50 min_path.append(min_path[0]) # On finit le cycle
51 return min_length, min_path
```
### 6.2.6 backtracking.py

Implémentation de la solution par retour sur trace au problème du voyageur de commerce.

```
1 import networkx as nx
2
3
4 def backtracking(graph: nx.Graph):
5 """
6 Recherche par retour sur trace du plus court chemin du graphe.
7 Complexité dans le pire cas : O(n!)
\mathbf{R} \mathbf{H} \mathbf{H} \mathbf{H}\overline{9}n = len(\text{graph})_{11} best_1 = float("inf")
_{12} best_path = list(range(n+1))
13
14 def recherche_recursive(visited, nb_visites, path, longueur):
15 nonlocal best_l, best_path
16
17 if longueur > best_1: # Si le chemin est déjà plus long que notre meilleure
         \rightarrow solution, on coupe la branche
18 return
19
20 if nb_visites == n: # Si le chemin est fini, on examine sa longueur
21 path[n] = path[0]
22 longueur += graph.edges[path[n - 1], path[n]]["length"]
23 if longueur < best_l:
24 best_l = longueur
25 for i in range(n+1):
26 best_path[i] = path[i]
27
28 else: # On explore toutes les branches à partir de ce chemin
29 for sommet in range(n):
30 if not visited[sommet]:
31 visited[sommet] = True
32 nb_visites + = 1
33 path[nb_visites - 1] = sommet
34 longueur += graph.edges[path[nb_visites - 2], sommet]["length"]
35 recherche_recursive(visited, nb_visites, path, longueur)
36 longueur -= graph.edges[path[nb_visites - 2], sommet]["length"]
37 path[nb_visites - 1] = None
38 nb_visites -= 1
39 visited[sommet] = False
40 return
41
42 visites = [False] * n
43 chemin = [-1] * (n+1)44 for sommet_debut in range(n):
45 visites[sommet_debut] = True
46 chemin[0] = sommet_debut
```

```
47 recherche_recursive(visites, 1, chemin, 0)
48 chemin[0] = -149 visites[sommet_debut] = False
50 return best_l, best_path
```
### 6.2.7 prim.py

1 import networkx as nx

Implémentation de la solution par arbre couvrant minimal au problème du voyageur de commerce.

```
2 import sys
3
4
5 def primMST(graph: nx.Graph):
6 HHH7 Recherche l'ACM du graphe
8 Complexité : 0(n^2)9 \qquad \qquad \qquad \qquad \qquad \qquad \qquad \qquad \qquad \qquad \qquad \qquad \qquad \qquad \qquad \qquad \qquad \qquad \qquad \qquad \qquad \qquad \qquad \qquad \qquad \qquad \qquad \qquad \qquad \qquad \qquad \qquad \qquad \qquad \qquad \qquad \qquad n = len(grad)11 T = [sys.maxsize] * n
12 parent = [-1] * n
T[0] = 0_{14} mstSet = [False] * n
_{15} parent [0] = -116
17 for cout in range(n):
18 mini = sys.maxsize
_{19} mini idx = None20
21 for v in range(n):
22 if T[v] < mini and not mstSet[v]:
_{23} mini = T[v]
24 mini_idx = v
25 u = mini_idx
26 mstSet[u] = True
27
28 for v in range(n):
29 if 0 < \text{graph}.\text{edges}[u, v] ["length"] < T[v] and not mstSet[v]:
30 \qquad T[v] = graph. edges[u, v] ["length"]31 parent [v] = u32
33 mst_tree = [[] for \_ in range(n)]
34 for u in range(n):
35 mst_tree[parent[u]].append(u)
36 return mst_tree
37
38
39 def prim(graph: nx.Graph):
\frac{40}{\sqrt{10}} ""
41 Calcule le cycle donné par l'arbre couvrant minimal du graphe
42 Complexité : \mathcal{O}(n^2)\frac{1}{43} """"
_{44} n = len(graph)
45 B = \text{primMST}(\text{graph}) # \theta(n^2)46 cycle = \begin{bmatrix} \end{bmatrix}47 length = 0
48 visited = [False] * n
_{49} to_visit = [0]50 while to_visit: # \theta(n^2)51 current = to_visit.pop()
52 if len(cycle) > 0:
```

```
53 length += graph.edges[cycle[-1], current]["length"] # Rajoute 0 si on est au
             \rightarrow début
54 cycle.append(current)
55 visited[current] = True
56 for neighbor in B[current]:
57 if not visited[neighbor]:
58 to_visit.append(neighbor)
59 length += graph.edges[cycle[-1], 0]["length"]
60 cycle.append(0)
61 return length, cycle
```
#### 6.2.8 colonie.py

Implémentation de notre algorithme de colonie de fourmis (colonie2.py dans le code).

```
1 from constants import *
2 from prim import prim
3
4 import networkx as nx
5 import random
6 import numpy as np
\overline{7}8
9 class Ant:
10 def __init__(self, graph: nx.Graph, starting_city):
11 self.graph = graph
12 self.current_position = starting_city
13 self.visited_cities = []
14 self.cycle_length = 0
15 self.add_visited_city(self.current_position)
16
17 def add_visited_city(self, new_city):
18 self.visited_cities.append(new_city)
19 if len(self.visited_cities) > 1:
20 self.cycle_length += self.graph.edges[self.visited_cities[-2],
              \rightarrow self.visited_cities[-1]]["length"]
21 self.current_position = new_city
22
23 def reset(self):
24 self.visited_cities = [self.visited_cities[0]]
25 self.cycle_length = 0
26
27
28 def attractiveness(graph: nx.Graph, i, j):
29 return (graph.edges[i, j]["pheromones"] ** ALPHA) * (graph.edges[i, j]["length"]) **
       \rightarrow (-BETA)
30
31
32 def new_round(graph: nx.Graph, ants):
33 \quad n = \text{len}(\text{graph})34 delta_pheromones_tab = [[0] * n for in range(n)]
35
36 for nb_cities_visited in range(n - 1): # \theta(n)37 for ant in ants: \# O(n * m)38 is_visited = [False]*n
39 for city in ant.visited_cities: \# O(n^2 * m)40 is_visited[city] = True
41 sum_probabilities = 0
42 i = ant.current_position
43 for j in range(n): \# \theta(n^2 * m)44 if not is_visited[j]:
45 sum_probabilities += attractiveness(graph, i, j)
```

```
46 if sum_probabilities > 10**20:
47 raise ValueError
48 probabilities_tab = []
49 for j in range(n): \# \theta(n^2 * m)50 if is_visited[j]:
51 probabilities_tab.append(0)
52 else:
53 probabilities_tab.append(attractiveness(graph, i, j) /
                     \rightarrow sum_probabilities)
54 try:
55 new city = np.random.choice(list(range(n)), p=probabilities tab)
56 except ValueError:
57 raise ValueError
58 ant.add_visited_city(new_city)
59
60 for ant in ants: # Retour au départ
61 new_city = ant.visited_cities[0]
62 ant.add_visited_city(new_city)
63
f(x) for i in range(n):
65 delta_pheromones_tab[ant.visited_cities[i]][ant.visited_cities[i+1]] += 0 /
              \rightarrow ant.cycle_length
66
67 return delta_pheromones_tab
68
69
70 def run_colonie(graph: nx.Graph, nb_of_ants=-1, nb_of_rounds=100, start_path=None,
    \rightarrow start_length=float("inf")):
\frac{1}{71} """
72 \qquad 0(n^2 * nb_of_ants * nb_of_rounds)73 nb_of_rounds: Nombre de cycles complets (n itérations)
\frac{74}{74} """
75 ants = \begin{bmatrix} \end{bmatrix}76 \qquad n = len(grad)77 if nb_of_ants == -1:
78 nb_of_ants = n # Par défaut : autant de fourmis que de villes
79 for ant in range(nb_of_ants):
80 if nb_of_ants % n == 0 or ant < nb_of_ants - n:
81 # Si le nombre de fourmis est un multiple du nombre de villes, ou qu'on peut
              \rightarrow faire un tour complet
82 # On distribue uniformément les fourmis
83 starting_city = ant % n
84 else:
85 starting_city = random.randint(0, n-1)86 ants.append(Ant(graph, starting_city))
87
88 for (u, v) in graph.edges:
89 graph.edges[u, v]["pheromones"] = DEFAULT_PHEROMONES
9091 if start_path:
92 for i in range(len(start_path) - 1):
93 graph.edges[start_path[i], start_path[i + 1]]["pheromones"] =
              → PREFERRED PHEROMONES
94
95 best_cycle = start_path
96 best_length = start_length
<sup>97</sup>
98 for id_round in range(nb_of_rounds):
99 delta_pheromones_tab = new_round(graph, ants)
100
101 for (u, v, pheromone) in graph.edges.data("pheromones"):
```

```
102 graph.edges[u, v]["pheromones"] = (1 - (graph, graph["evaporation"] / 100))103 * graph.edges[u, v]["pheromones"] + delta_pheromones_tab[u][v]
104
105 for ant in ants:
106 if ant.cycle_length < best_length:
107 best_cycle = ant.visited_cities
108 best_length = ant.cycle_length
109
110 # On réinitialise la fourmi à sa ville de départ
111 ant.reset()
112 # print pheromones (graph)
113 return best_length, best_cycle
114
115
116 def run_colonie_with_prim(graph: nx.Graph, nb_of_ants=-1, nb_of_rounds=100):
117 distance, path_prim = prim(graph)
118 return run_colonie(graph, nb_of_ants, nb_of_rounds, path_prim, distance)
119
120
121 def run_colonie_partial(graph):
122 return run_colonie(graph, nb_of_ants=40, nb_of_rounds=20)
123
124
125 def run_colonie_with_prim_partial(graph):
126 return run_colonie_with_prim(graph, nb_of_ants=40, nb_of_rounds=20)
```
### 6.2.9 compare.py

Fonctions chargées de comparer les performances des différents algorithmes.

```
1 from generate_graph import generate_graph
2 from constants import *
3 from utils import cycle_length
4
5 import time
6 import matplotlib.pyplot as plt
7 import matplotlib.gridspec as gridspec
8
9 from colonie2 import *
10
11
12 def time_strategy(graph, strategy):
_{13} start = time.time()
14 longueur, solution = strategy(graph)
15 if round(longueur, 0) != round(cycle_length(graph, solution), 0):
16 print("Erreur sur la stratégie", strategy, ":", longueur, "!=", cycle_length(graph,
           \rightarrow solution))
17 raise ValueError
18 end = time.time()
19 return end - start, longueur, solution
20
21
22 def multiple_graph_time_path_length(n_list, repetitions, strategies, strategies_names):
23 nb_strategies = len(strategies)
_{24} fig = plt.figure(constrained_layout=True)
25 gs = gridspec.GridSpec(1, nb_strategies, figure=fig)
26
27 data_list = [{"time": [ ]}, "length": [ ], "n": [ ] for _ in range(len(strategies))]
28
29 for k in range(len(n_list)):
30 starting_time = time.time()
31 for i in range(repetitions):
```

```
32 graph = generate_graph(n_list[k])
33 for i_strat in range(len(strategies)):
34 duree, length, solution = time_strategy(graph, strategies[i_strat])
35 data_list[i_strat]["time"].append(duree)
36 data_list[i_strat]["length"].append(length * n_list[k]) # On remet à
                ,→ l'échelle
37 data_list[i_strat]["n"].append(n_list[k])
38 ending_time = time.time()
39 print(k + 1, "/", len(n_list), "(", n_list[k], ") in", round(ending_time -
         \rightarrow starting time, 2), "s")
4041 # Le tracé du 1er graphe est fait à part
42 gsi = gridspec.GridSpecFromSubplotSpec(2, 1, subplot_spec=gs[0])
43 ax1 = fig.add\_subplot(gsi[0])44 ax2 = fig.add_subplot(gsi[1])
45
46 ax1.set_ylabel("temps (s)")
47 ax2.set_ylabel("distance")
48
_{49} ax1.scatter(data_list[0]["n"],
50 data_list[0]["time"],
C = COLOR LIST[0],
s=10)
53 ax1.set_title(strategies_names[0])
54
55 ax2.scatter(data_list[0]["n"],
56 data_list[0]["length"],
57 c=COLOR_LIST[0 \% len(COLOR_LIST)],
58 S=10_{59} ax2.set xlabel("n")
6061 for i_strat in range(1, len(strategies)):
62 ax1 = fig.add_subplot(gsi[0], sharey=ax1)
63 ax2 = fig.add\_subplot(gsi[1], sharey=ax2)6465 ax1.scatter(data_list[i_strat]["n"],
66 data_list[i_strat]["time"],
67 c=COLOR_LIST[i_strat % len(COLOR_LIST)],
68 s=10)
69 ax1.set_title(strategies_names[i_strat])
70
71 ax2.scatter(data_list[i_strat]["n"],
72 data_list[i_strat]["length"],
73 c=COLOR_LIST[i_strat % len(COLOR_LIST)],
5 = 1075 ax2.set_xlabel("n")
76
77 plt.show()
78
79
80 def strategy_to_list(n_list, repetitions, strategies):
81 """
82 Renvoie une liste des résultats de la forme suivante :
83 [
84 strat1 : {
n_1 : [ [tps1, dst1], [tps2, dst2] ... ]
86 n_2 : [ [tps1, dst1], [tps2, dst2] ... ]
87 .
88 .
89 .
90 \qquad \qquad
```

```
91 strat2 : {
92 .
93 .
94 .
95 \qquad \qquad96 ]
\frac{97}{10} """
98 nb_strategies = len(strategies)
99 data_list = [{} for _ in range(nb_strategies)]
100
_{101} for k in range(len(n list)):
102 starting_time = time.time()
103 for i_strat in range(nb_strategies):
104 data_list[i_strat][n_list[k]] = []
105
106 for i in range(repetitions):
107 graph = generate_graph(n_list[k])
108 for i_strat in range(len(strategies)):
109 duration, length, solution = time_strategy(graph, strategies[i_strat])
110 data_list[i_strat][n_list[k]].append([duration, length * n_list[k]]) # 0n,→ remet à l'échelle
111 if repetitions > 1:
112 print(".", end="")
113 ending_time = time.time()
114 print("\setminus t", end="")
115 print(k + 1, "/", len(n_list), "(", n_list[k], ") in", round(ending_time -
          \rightarrow starting_time, 2), "s")
116
117 return data_list
118
119
120 def strategy_to_csv(n_list, repetitions, strategies, strategies_names, data_list,
    \rightarrow file_name=None):
121 if not file_name:
122 file_name = time.strftime("donnees/csv/%d %b %Y %Hh%M", time.localtime()) + ".csv"
123 with open(file_name, 'w') as fichier:
124 fichier.write("n")
125 for i_strat in range(len(strategies)):
126 fichier.write(", " + strategies_names[i_strat] + " temps (s), " +
              \rightarrow strategies_names[i_strat] + " distance")
127 fichier.write("\langlen")
128 for n in n list:
129 fichier.write(str(n))
130 for i_strat in range(len(strategies)):
\text{avg\_tps} = 0\text{avg\_dst} = 0133 for i_rep in range(repetitions):
134 avg_tps += data_list[i_strat][n][i_rep][0]
\text{avg\_dst} += data_list [i_strat] [n] [i_rep] [1]
136 avg_tps = \text{avg\_tps} / repetitions
137 avg_dst = avg_dst / repetitions
138 fichier.write(", " + str(avg_tps) + ", " + str(avg_dst))
139 fichier.write("\n")
140
141
142 def strategy_to_tex(n_list, repetitions, strategies, strategies_names, data_list):
143 for i_strat in range(len(strategies)):
144 file_name = time.strftime("donnees/tex/%d %b %Y %Hh%M", time.localtime()) +
            strategies_names[
145 i_strat] + "tps.txt"
146 with open(file_name, 'w') as fichier:
```

```
147 for i_n in range(len(n_list)):
148 avg_tps = 0
149 for i_rep in range(repetitions):
150 avg_tps += data_list[i_strat][n_list[i_n]][i_rep][0]
151 avg_tps = avg\_tps / repetitions
152 fichier.write("(" + str(n\_list[i_n]) +"," + str(avg\_tps) +")\n")
153
154 file_name = time.strftime("donnees/tex/%d %b %Y %Hh%M", time.localtime()) +
          \rightarrow strategies_names[i_strat] + "dst.txt"
155 with open(file name, 'w') as fichier:
156 for i_n in range(len(n_list)):
\text{avg}_\text{dst} = 0158 for i_rep in range(repetitions):
159 avg_dst += data_list[i_strat][n_list[i_n]][i_rep][1]
160 avg_dst = avg_dst / repetitions
161 fichier.write("(" + str(n_list[i_n]) + "," + str(avg_dst) + ")\n")
162
163
164 def recherche_nombre_fourmis(n_list, n_rep):
165 nb_of_ants_list = [100, 125, 150, 175, 200, 225, 250, 275, 300, 325, 350, 375, 400]
166 result = [0] * len(nb_of_ants_list)167 for i_n in range(len(n_list)):
168 print(i_n+1, "/", len(n_list), "(", n_list[i_n], ") ...")
169 for i_rep in range(n_rep):
170 graph = generate_graph(n_list[i_n])
171 for i_nb_of_ants in range(len(nb_of_ants_list)):
172 dist, path = run_colonie(graph, nb_of_ants_list[i_nb_of_ants],
                 \rightarrow 1000//nb_of_ants_list[i_nb_of_ants])
173 result[i_nb_of_ants] += dist
174 plt.scatter(nb_of_ants_list, result)
_{175} plt.show()
```